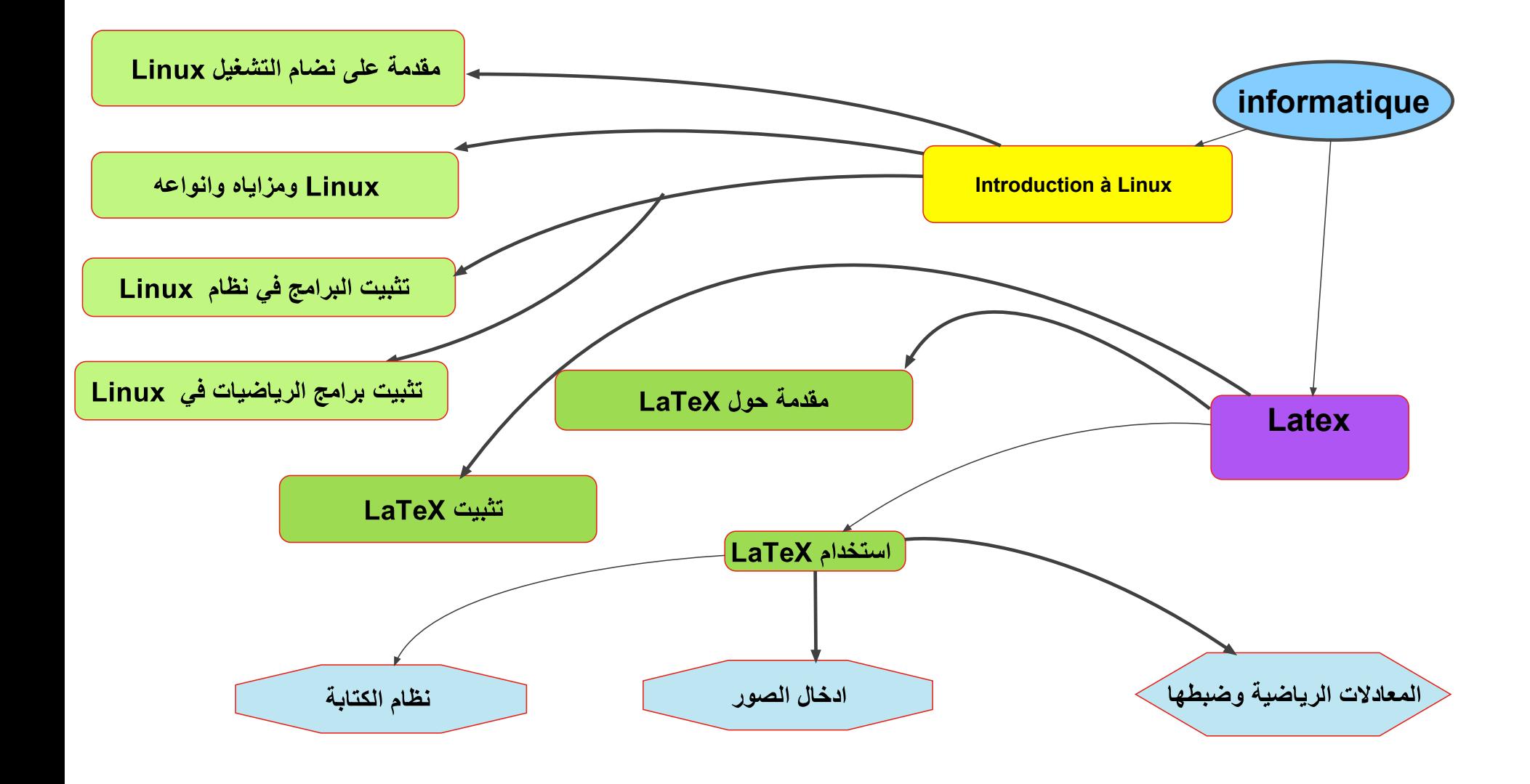

<span id="page-1-0"></span>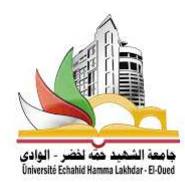

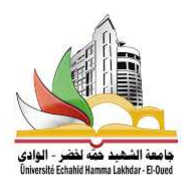

K ロ ▶ K @ ▶ K 경 ▶ K 경 ▶ X / 경

 $299$ 

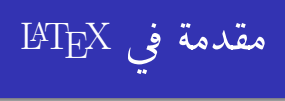

الأستاذ: مومن بكوش محمّد .<br>ه : ؟

11 سبتمبر 2017<br>ا .  $\ddot{\phantom{0}}$ 

ستاذ: مومن بكوش محمّد l š مقدمة فى LAT<sub>E</sub>X | الأ ë į :

 $\frac{1}{2}$ 

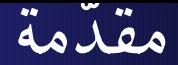

التاك TEX ولاتاك IATEX هو نظام مفتوح المصدر لتحضير الوثائق. يصلح لاتاك : • لكتابة أيّ نوع من التقارير، والوثائق العلمية. • يفصل هذا النظام بين المحتوى والمخرج. • يريح الكاتب من تعقيدات تنسيق النصِّ، فيركز تفكيره بمحتوى نصه وهو واثق أنّ لاتاك سيخرج له وثيقة جميلة ومعادلات ولا أروع ولا سيما الخطوط المتنوعة مع العربي.

الاستاذ: مومن بكوش محمّد

مقدمة في IAT<sub>E</sub>X

L'ITX C

لتثبيت BTEXنحتاج الى برنامجين: 1. المترجم: ويوجد برنامجان Miktex و Texlive والافضل البرنامج الثاني لتوفر النسخة الكاملة على شكل ملف ISO ، ويعمل المترجم على تحويل ملف التاخ الى ملف جاهز للطباعة pdf . 2. ناشر النصوص: هو الواسطة بين الكاتب والمترجم حيث يسمح بكتابه النصوص ويقوم باعطاء امر الترجمة (compiler) فتترجم الوثيقة المكتوبة الى pdf ومن اشهر النواشر ,texstudio, Texmaker ...... WinEdt

الأستاذ: مومن بكوش محمّد

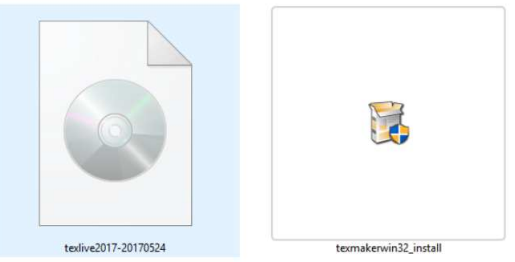

مقدمة في IAT<sub>F</sub>X

イロト イ母 ト イヨ ト イヨ トー

重

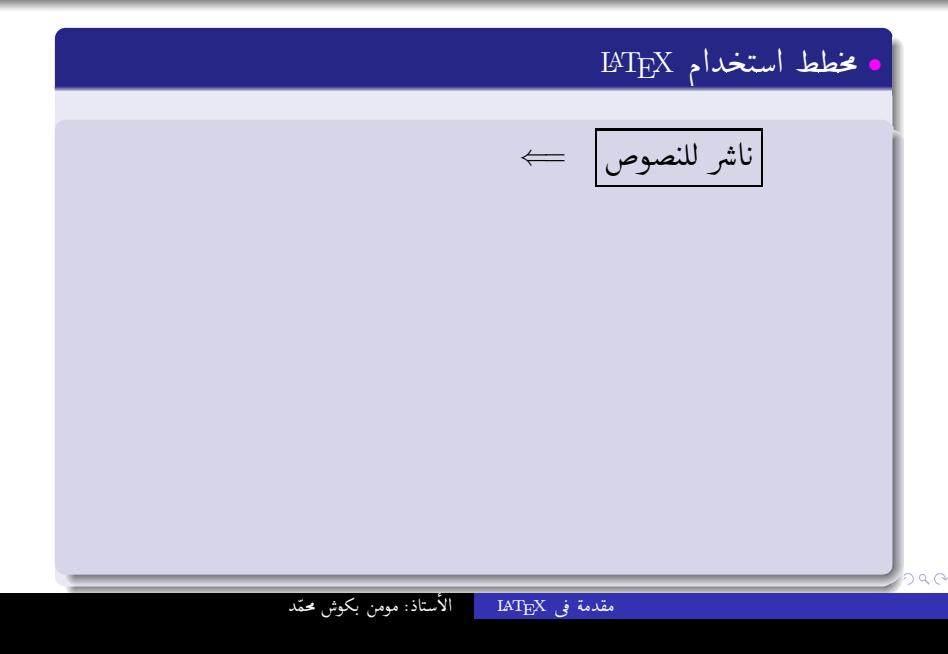

مدخل إلى TEX وَ IATEX

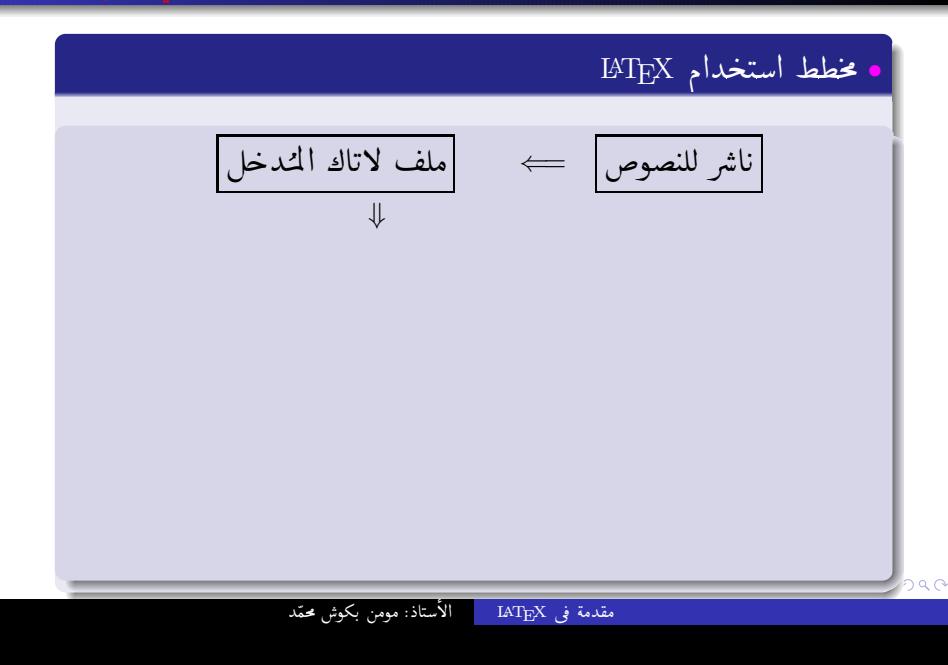

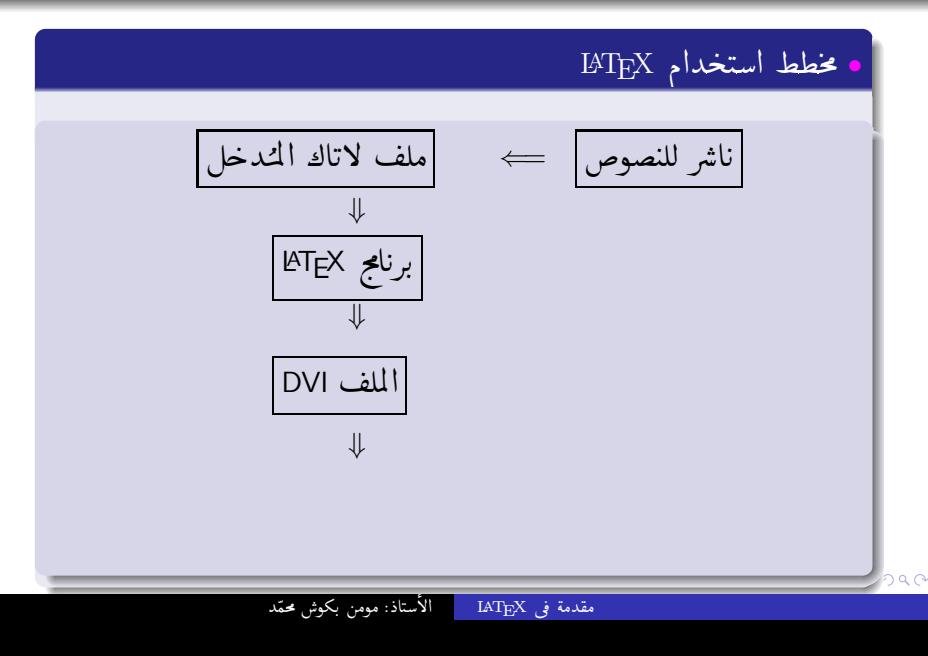

مدخل إلى TEX وَ IATEX

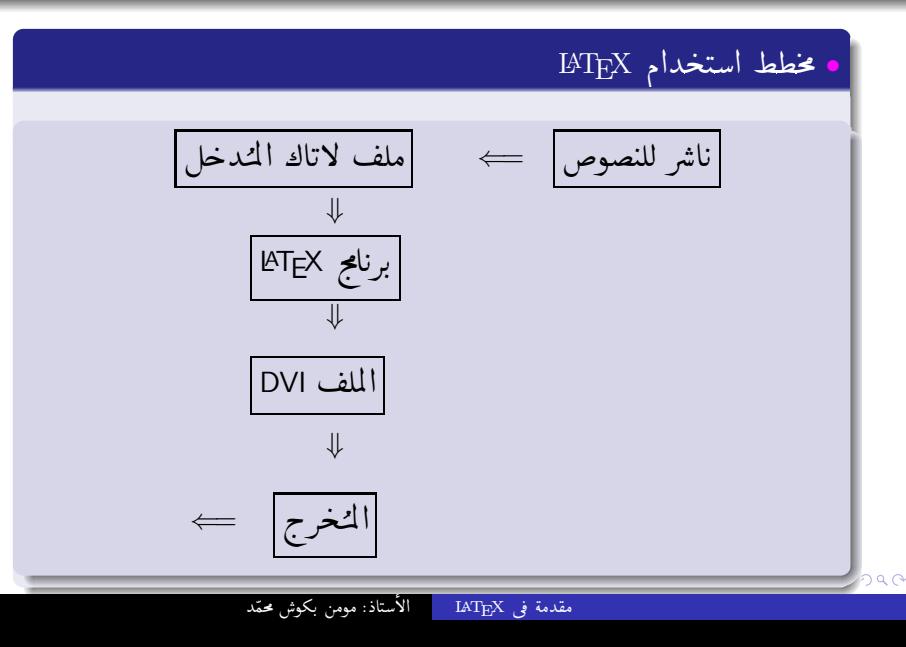

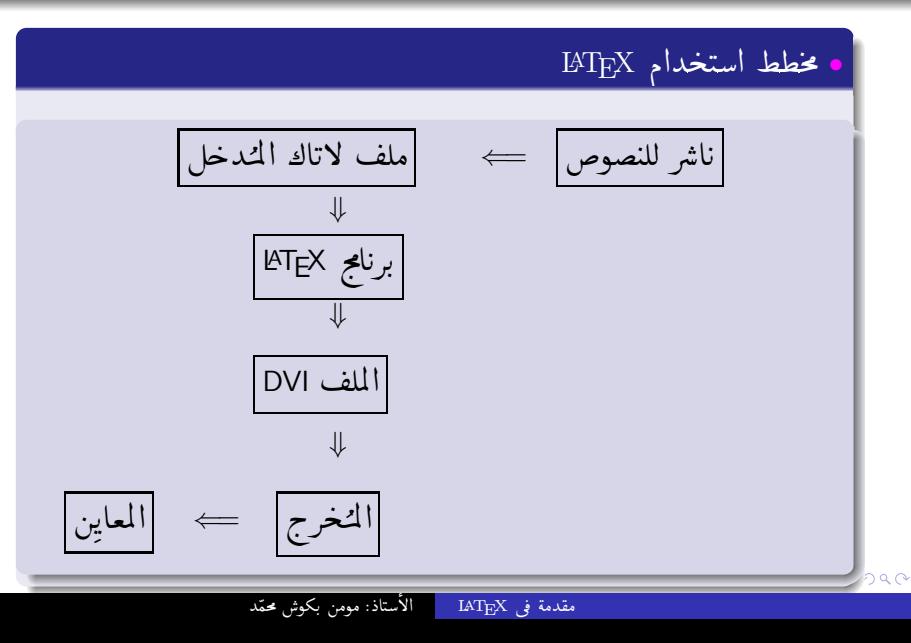

活

 $298$ 

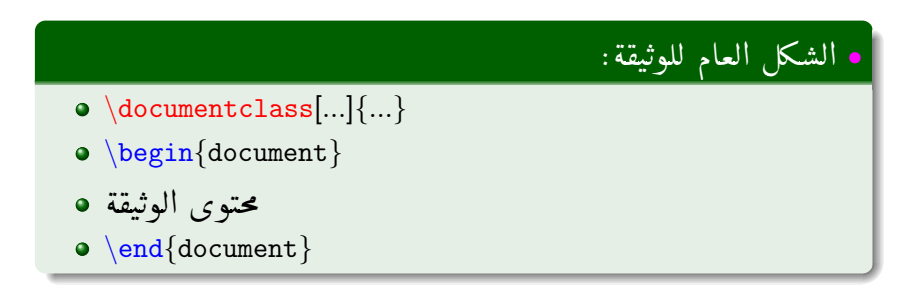

الأستاذ: مومن بكوش محمّد

4 0 3 4

مقدمة في IAT<sub>E</sub>X

1 1 2 → 3 + 3 + 3 + 3

メロト メタト メミト メミトー

 $299$ 

活

 $\documentclass\{X\}$ 

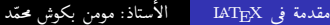

K ロ ▶ K @ ▶ K ミ ▶ K 듣 ▶

مقدمة في IAT<sub>E</sub>X

 $299$ 

活

article  $\documentclass\{X\}$ 

メロト メ団 ト メミト メ

مقدمة في IAT<sub>E</sub>X

∍

目  $\rightarrow$ 

 $299$ 

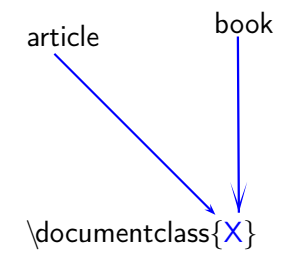

 $299$ 

目  $\rightarrow$ 

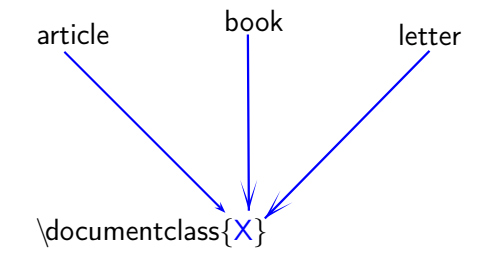

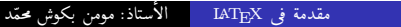

メロト メタト メミトメ

الأستاذ: مومن بكوش محمّد

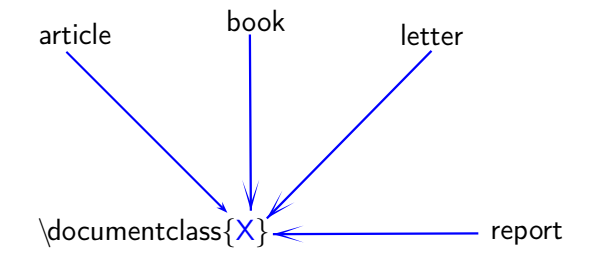

メロト メ団 ト メミト メ مقدمة في IAT<sub>E</sub>X

 $299$ 

目

<span id="page-15-0"></span>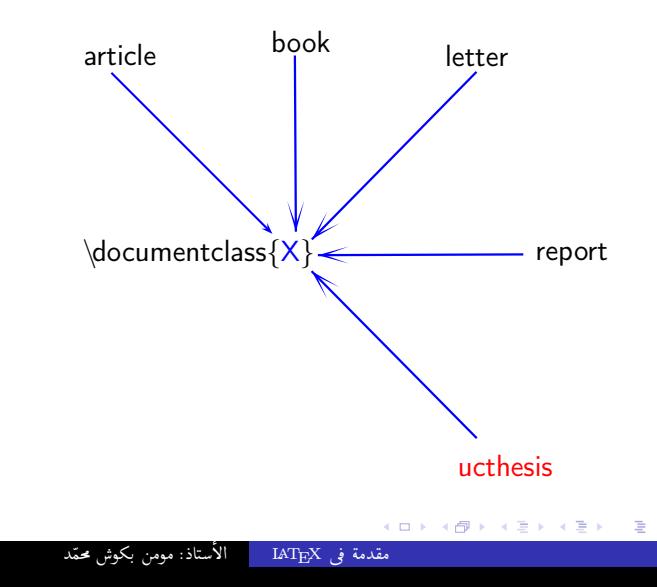

<span id="page-16-0"></span>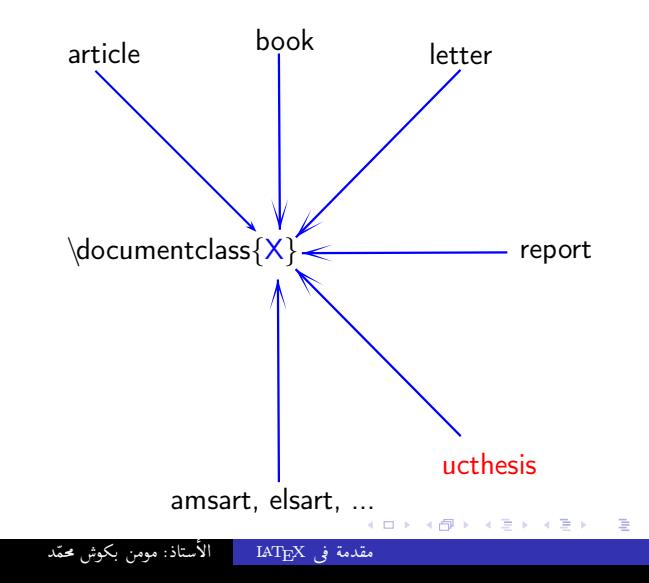

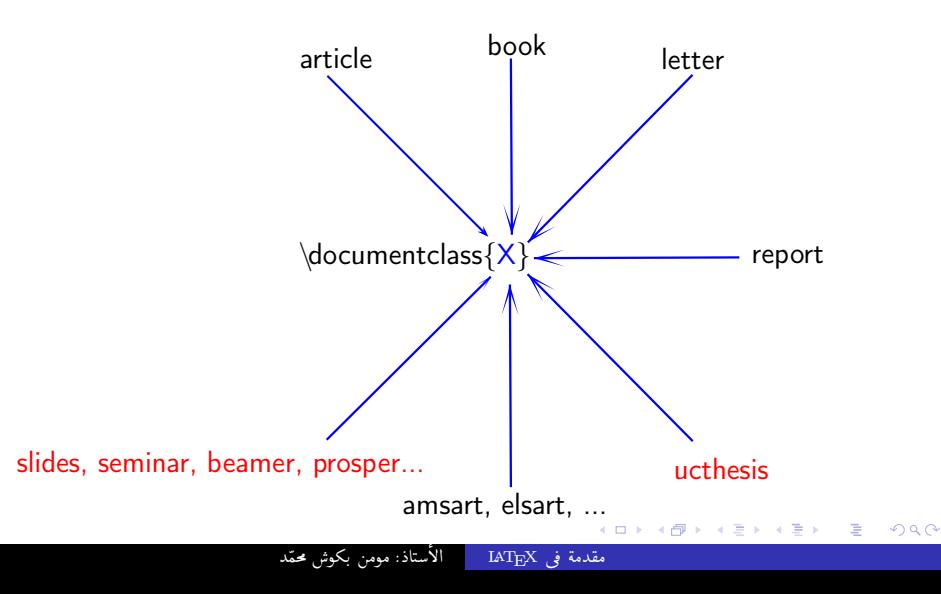

つへへ

### : Packages الر; م

K ロ ▶ K 何 ▶ K 手

مقدمة في IAT<sub>F</sub>X

تستخدم الرزم لتغيير أسلوب الوثيقة أو توسيعها بإضافة قدرات جديدة لهذه الوثيقة. مثلا (إضافة النبرات، إضافة الألوان، كتابة بعض الرموز الرياضياتية، إضافة الصور … إلخ). يتم استدعاء هذه الرزم باستخدام الإعاز {...}usepackage}\ الذى ينبغى أن يوضع في دباجة الوثيقة المراد توسيعها أي يوضع هذا الإعاز بين: \begin{document}  $\delta$  \documetclass{...}

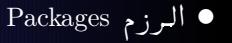

重

K ロ ▶ K @ ▶ K ミ ▶ K 듣 ▶

مقدمة في IAT<sub>E</sub>X

 $299$ 

amsfonts  $\text{usepackage}\{X\}$ 

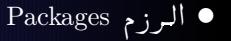

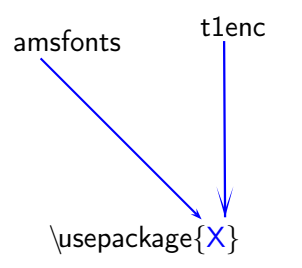

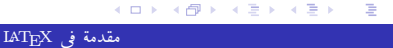

● الرزم Packages

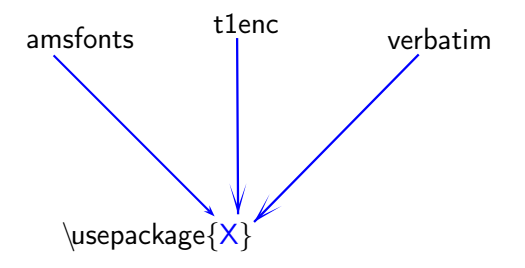

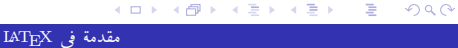

### ● الرزم Packages

重

K ロ ▶ K @ ▶ K ミ ▶ K 듣 ▶

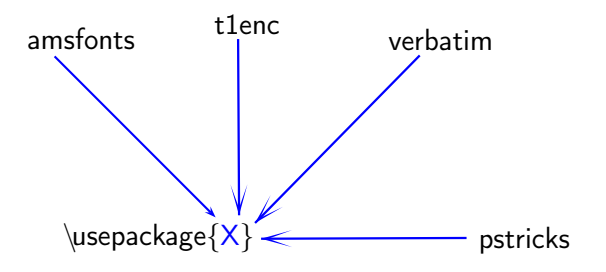

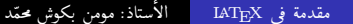

● الرزم Packages

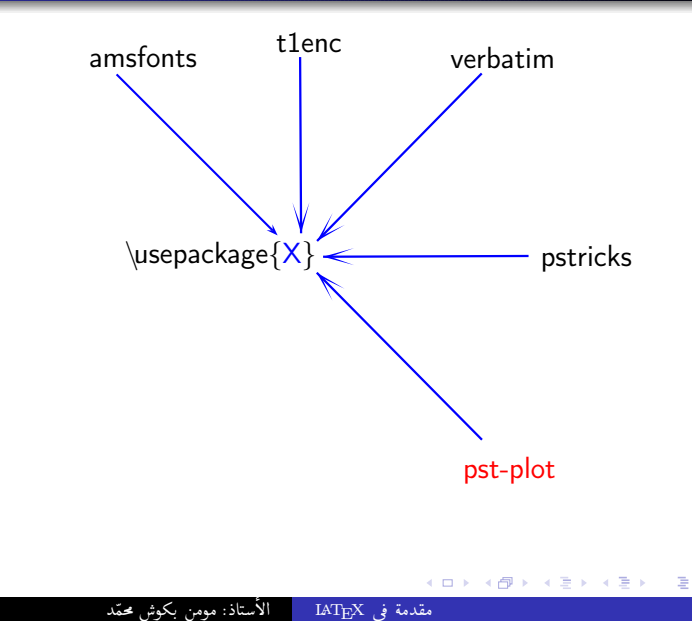

### ● الرزم Packages

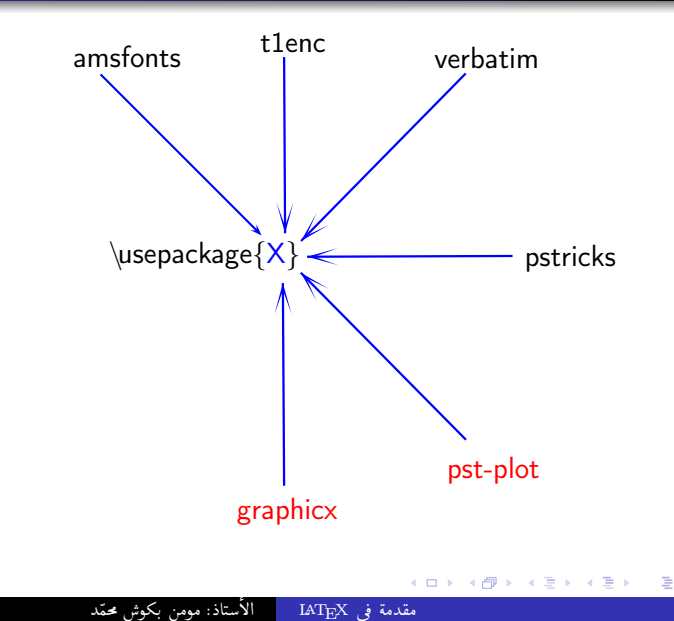

### ● الرزم Packages

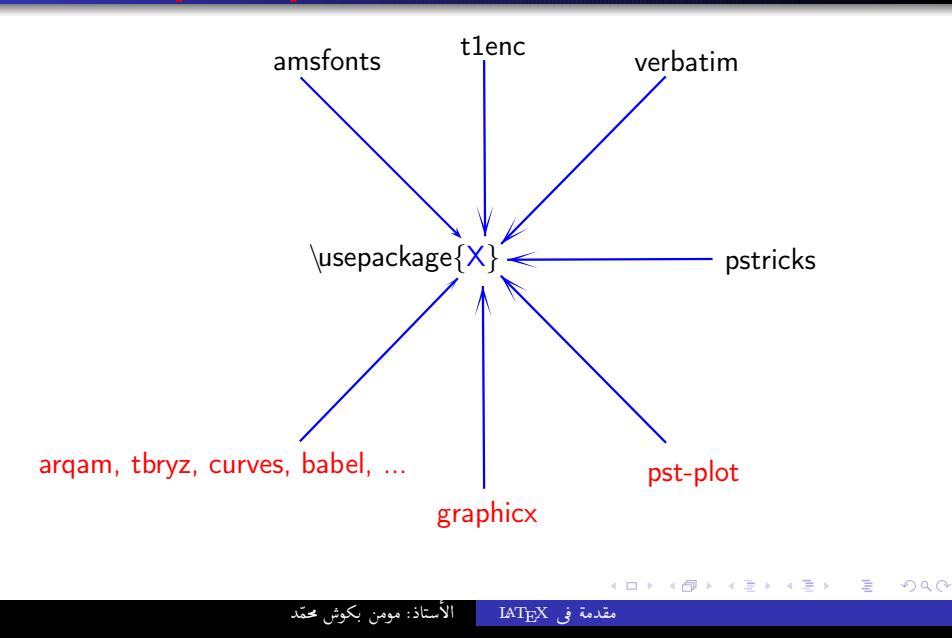

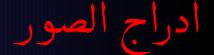

إنّ لاتك IATEX يدعم مجموعة امتدادات الصور حسب الهدف النهائي لصيغة الوثيقة النهائية

مثال عن كيفية ادراج صورة:

### $\dot{\text{documentclass}}$

الأستاذ: مومن بكوش محمّد

مقدمة في LAT<sub>E</sub>X

 $\overline{CD}$ 

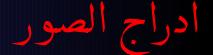

إنّ لاتك IATEX يدعم مجموعة امتدادات الصور حسب الهدف النهائي لصيغة الوثيقة النهائية

مثال عن كيفية ادراج صورة:<sub>.</sub>

 $\overline{CD}$ 

\documentclass{article} \usepackage{graphicx}

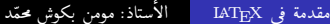

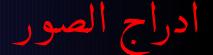

إنّ لاتك IATEX يدعم مجموعة امتدادات الصور حسب الهدف النهائي لصيغة الوثيقة النهائية

مثال عن كيفية ادراج صورة:

 $\overline{CD}$ 

\documentclass{article} usepackage{graphicx} \begin{document}

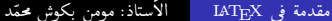

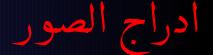

إنّ لاتك IATEX يدعم مجموعة امتدادات الصور حسب الهدف النهائي لصيغة الوثيقة النهائية

مثال عن كيفية ادراج صورة:

 $\overline{CD}$ 

مقدمة في IAT<sub>E</sub>X

\documentclass{article} usepackage{graphicx} \begin{document} \begin{figure}

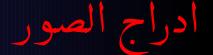

إنّ لاتك IATEX يدعم مجموعة امتدادات الصور حسب الهدف النهائي لصيغة الوثيقة النهائية

مثال عن كيفية ادراج صورة:

 $\overline{CD}$ 

مقدمة في IAT<sub>E</sub>X

\documentclass{article} usepackage{graphicx} \begin{document} \begin{figure} /ipeg.إسم الصورة}includgraphics}

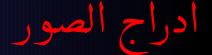

إنّ لاتك IATEX يدعم مجموعة امتدادات الصور حسب الهدف النهائي لصيغة الوثيقة النهائية

مثال عن كيفية ادراج صورة:

 $\leftarrow$   $\Box$ 

مقدمة في IAT<sub>E</sub>X

\documentclass{article} usepackage{graphicx} \begin{document} \begin{figure} jpeg}.إسم الصورة}includgraphics. {عنوان الصو,ة}caption}

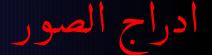

إنّ لاتك IATEX يدعم مجموعة امتدادات الصور حسب الهدف النهائي لصيغة الوثيقة النهائية

مثال عن كيفية ادراج صورة:

 $\leftarrow$   $\Box$ 

مقدمة في IAT<sub>E</sub>X

\documentclass{article} usepackage{graphicx} \begin{document} \begin{figure} jpeg}.إسم الصورة}includgraphics. {عنوان الصورة}|caption} \label{الكنية}

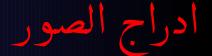

إنّ لاتك IATEX يدعم مجموعة امتدادات الصور حسب الهدف النهائي لصيغة الوثيقة النهائية

مثال عن كيفية ادراج صورة:

 $\leftarrow$   $\Box$ 

مقدمة في IAT<sub>E</sub>X

```
\documentclass{article}
usepackage{graphicx}
\begin{document}
\begin{figure}
ipeg} .إسم الصورة}includgraphics}.
{عنوان الصورة}|caption}
\الكنية}labe1{
\end{figure}
```
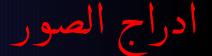

إنَّ لاتك IATEX يدعم مجموعة امتدادات الصور حسب الهدف النهائي لصيغة الوثيقة النهائية

مثال عن كيفية ادراج صورة:

 $\overline{a}$ 

مقدمة في IAT<sub>E</sub>X

```
\documentclass{article}
usepackage{graphicx}
\begin{document}
\begin{figure}
jpeg}.إسم الصورة}includgraphics.
{عنوان الصو,ة}caption|
√الكنية}1abe1{
\end{figure}
\end{document}
```
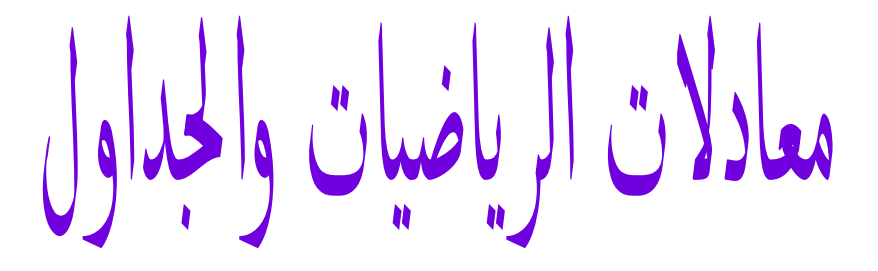

الاستاذ: مومن بكوش محمّد

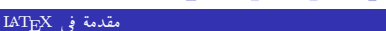

つへへ

توجد الصيغ الرياضية في الوثيقة محشورة بين الكلمات مثل: : أو مكتوبة في سطر مستقل مثل:  $(a + b)^2 = a^2 + 2ab + b^2$  $\int_{0}^{\infty} f(x) dx \simeq$ 

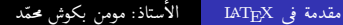

توجد الصيغ الرياضية في الوثيقة محشورة بين الكلمات مثل: : (a + b)<sup>2</sup> = a<sup>2</sup> + 2ab + b<sup>2</sup> أو مكتوبة في سطر مستقل مثل:  $\int_0^\infty f(x) \, \mathrm{d}x \simeq \sum_{i=1}^n w_i e^{x_i} f(x_i)$ 

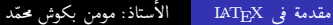

الأوساط الرياضية

| الأستاذ: مومن بكوش محمّد مقدمة في IAT<sub>E</sub>X

توجد الصيغ الرياضية في الوثيقة محشورة بين الكلمات مثل: : أو مكتوبة في سطر مستقل مثل:  $(a + b)^2 = a^2 + 2ab + b^2$  $\int_0^\infty f(x) \, \mathrm{d}x \simeq \sum_{i=1}^n w_i e^{x_i} f(x_i)$ ندعو النوع الأول معادلة نصية، بينما ندعو الآخر معادلة سطرية. نحصل على الصيغة النصية بواسطة الوسط: \begin{math} معادلة نصبة \end{math} ونظرا لتكرار المعادلات النصية، يتواجد في IATEX اختصارات لهذا الوسط مثل: \$ معادلة نصية \$

## معادلات الرياضيات والجداول

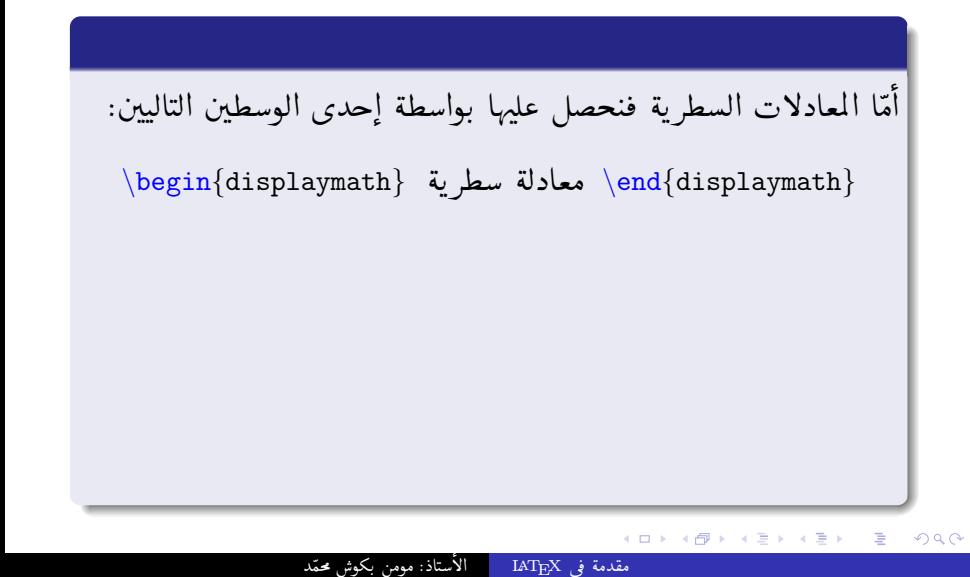

# معادلات الرياضيات والجداول

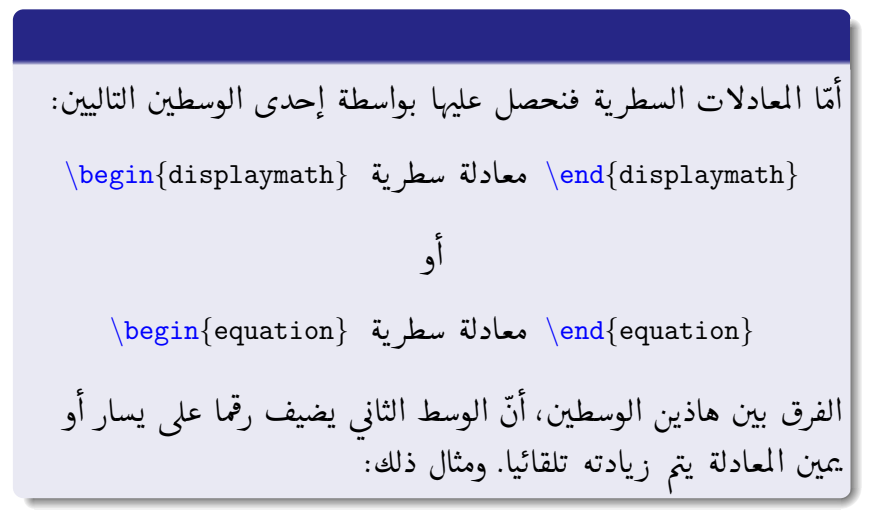

K ロ ▶ K @ ▶ K 경 ▶ K 경 ▶ 《 경 ▶ ○ 경  $299$ 

الأستاذ: مومن بكوش محمّد مقدمة في IAT<sub>E</sub>X

الأوساط الرياضية

 $\begin{cases} \text{equation} \end{cases}$  $\forall$  \forall p \in\mathbb{R}\_{+}, t^{p}+1\leq(t+1)^{p},  $\forall$  \forall t\in\mathbb{R}\_{+}  $\end{equation}$ وبعد المعالجة تحصل على:  $\forall p \in \mathbb{R}_+, t^p + 1 \leq (t+1)^p, \forall t \in \mathbb{R}_+$  $(1)$ يمكن أن نحصل على الوسط displaymath أيضا بكتابة: ۹۹ معادلة سطرية ۹۹ يمكن إخراج معادلة متعدّدة السطور باستخدام الوسط: \begin{eqnarray} معادلات سطرية \end{eqnarray} حيث يضيف هذا الوسط رقما لكلِّ سطر في المعادلة. مثال ذلك أن نكتب:

 $\Rightarrow$  $299$ K ロ ▶ K @ ▶ K 경 ▶ K 경 ▶

الأستاذ: مومن بكوش محمّد مقدمة في IAT<sub>E</sub>X

## معادلات الرياضيات والجداول

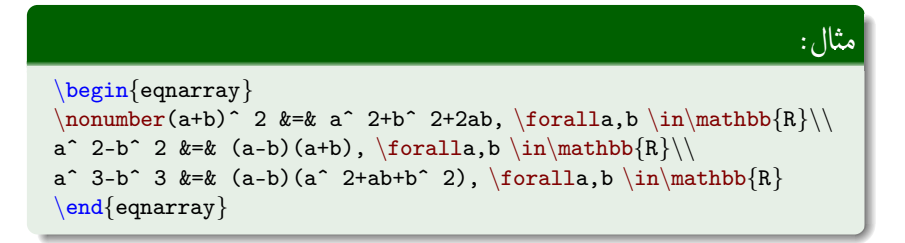

$$
(a + b)2 = a2 + b2 + 2ab, ∀a, b ∈ ℝ
$$
  
\n
$$
a2 - b2 = (a - b)(a + b), ∀a, b ∈ ℝ
$$
  
\n
$$
a3 - b3 = (a - b)(a2 + ab + b2), ∀a, b ∈ ℝ
$$
  
\n(3)

イロト イ母 ト イヨ ト イヨ トー Ε  $299$ 

الأستاذ: مومن بكوش محمّد مقدمة في IAT<sub>E</sub>X

معادلات الرياضيات والجداول

يتمّ الحصول على المصفوفات باستخدام الوسط array ، فهذا الوسط يخرج لنا جدولاً كل خلية فيه عبارة عن صيغة رياضيّاتية. كما في المثال التالي:

مثال:

```
$$
A=\left\{\left(\begin{array}{c}arct \end{array}\right), \left( \begin{array}{c}cr \end{array}\right)\right\}a_{11} & \cdots & a_{1n}\\
\vdots \& \ddot\& \ddot\& \ddot\&a_{n1} & cdots & a_{nn}\end{array}\langleright)
$S
```
# معادلات الرياضيات والجداول

K ロ > K @ > K ミ > K ミ > → ミ → K O Q O

<span id="page-45-0"></span>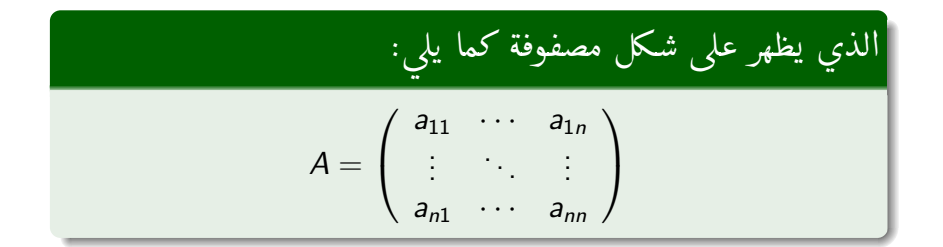

الأستاذ: مومن بكوش محمّد

مقدمة في IAT<sub>E</sub>X